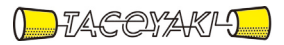

# 臨時の特性試験の試験方法

この試験方法は、特定無線設備の技術基準適合証明等に関する規則に基づく告示(平成 16 年総務省告示第 88 号第 2 項)に基づき、一般財団法人テレコムエンジニアリングセンター様が設置する「無線設備の試験方 法に関する調査検討委員会」にて策定されたものを参考に一般社団法人タコヤキが公開するものです。

一般社団法人タコヤキにおける本試験方法の運用については、測定内容、測定手順及び測定器の選定等を含 めて、一般社団法人タコヤキの責任下において運用いたします。

この試験方法の内容等に関するご質問等は一般社団法人タコヤキにお問合せください。

試験方法名称「200MHz帯広帯域移動無線通信を行う無線局の無線設備の特性試験方法」 略称「200MHz帯広帯域移動無線通信用陸上移動局等」

「200MHz帯広帯域移動無線通信用基地局等」

「証明規則第2条第1項第61号の2に掲げる無線設備(設備規則第49条の30においてその無線 設備の条件が定められている200MHz帯広帯域移動無線通信を行う基地局若しくは携帯基地局又 は200MHz帯広帯域無線通信の試験のための通信等を行う無線局に使用するための無線設備であ って、周波数インターリーブを行うもの」

「証明規則第2条第1項第62号の2に掲げる無線設備(設備規則第49条の30においてその無線 設備の条件が定められている200MHz帯広帯域移動無線通信を行う陸上移動局又は携帯局に使用 するための無線設備であって、周波数インターリーブを行うもの」

#### 一 一般事項

#### 1 試験場所の環境

- (1)技術基準適合証明における特性試験の場合 室内の温湿度は、JIS Z8703による常温5~35℃の範囲、常湿45~ 85%(相対湿度)の範囲内とする。
- (2)その他の場合

上記に加えて周波数の偏差については

- ア 200MHz帯広帯域移動無線通信用陸上移動局等においては振動試験及び 温湿度試験を行う。
- イ 200MHz帯広帯域移動無線通信用基地局等においては温湿度試験を行う。

#### 2 電源電圧

(1)技術基準適合証明における特性試験の場合 電源は、定格電圧を供給する。

## (2)その他の場合 電源は、定格電圧及び定格電圧±10%を供給する。ただし次の場合を除く。

- ア 外部電源から受験機器への入力電圧が±10%変動したときにおける受験機 器の無線部(電源は除く。)の回路への入力電圧の変動が±1%以下であること が確認できた場合。この場合は定格電圧のみで試験を行う。
- イ 電源電圧の変動幅が±10%以内の特定の変動幅内でしか受験機器が動作し ない設計となっており、その旨及び当該特定の変動幅の上限値と下限値が工事設 計書に記載されている場合。この場合は定格電圧及び当該特定の変動幅の上限値 及び下限値で試験を行う。

#### 3 試験周波数と試験項目

- (1)受験機器の発射可能な周波数が3波以下の場合は全波で全試験項目について試 験を行う。
- (2)受験機器の発射可能な周波数が4波以上の場合は、上中下の3波の周波数で全 試験項目について試験を行う。

#### 4 予熱時間

工事設計書に予熱時間が必要である旨が指示されている場合は、記載された予熱時

間経過後、測定する。その他の場合は予熱時間をとらない。

#### 5 測定器の精度と較正等

測定用スペクトルアナライザは掃引方式デジタルストレージ型とする。ただし、FFT 方式を用いるものであっても、検波モード、分解能帯域幅(ガウスフィルタ)、ビデオ帯 域幅等各試験項目の「スペクトルアナライザの設定」ができるものは使用してもよい。

#### 6 本試験方法の適用対象

- (1) 本試験方法はアンテナ端子(試験用端子を含む)のある設備に適用する。
- (2) 本試験方法は内蔵又は付加装置により次の機能が実現できることが望ましい。
	- ア 通信の相手方がない状態で電波を送信する機能
	- イ 試験周波数に設定する機能
	- ウ 周波数の偏差測定時に無変調の連続波又は、バースト波を送出する機能
	- エ 規定のチャネルの組合せ及び数による変調がかかり最大出力状態に設定する 機能

## 7 その他

- (1) 技術基準適合証明における試験においてテストベンチを使用して試験を行う場 合は、テストベンチが有する電気的特性も含めて測定することになるので、受験 機器そのものの特性との間で差異の生じることがあることに留意する。
- (2)200MHz帯広帯域移動無線通信設備の試験のための通信等を行う無線局 は、本試験方法を適用する。
- (3)受験機器の擬似負荷は、特性インピーダンスを50Ω とする。
- (4)試験結果の記載方法は、技術基準に定められている許容値を併せて記載する。
- (5)外部試験装置は、受験機器と回線接続ができ、また、試験用動作モード及び空 中線電力の制御等が可能な装置、又は、試験に必要な信号を受験機器に与える信 号発生器とする。
- (6)外部試験装置を接続しなくても送信可能なものは、フリーランの状態で測定し てもよい。
- (7)本試験方法は標準的な方法を定めたものであるが、これに代わる他の試験方法 について技術的に妥当であると証明された場合は、その方法で試験してもよい。

### 8 その他の条件

複数の空中線を使用する空間多重方式(MIMO)及び空間分割多重方式(アダプ ティブアレーアンテナ)等を用いるものにあっては、技術基準の許容値が電力の絶対 値で定められるものについて、各空中線端子で測定した値を加算して総和を求める。

#### 二 振動試験

1 測定系統図

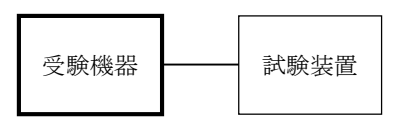

### 2 受験機器の状態

- (1)振動試験機で加振中は、受験機器を非動作状態(電源OFF)とする。
- (2) 振動試験機で加振終了後、受験機器の動作確認を行う場合は、受験機器を試験 周波数に設定して通常の使用状態で送信する。

### 3 測定操作手順

- (1)受験機器を取付治具(受験機器を通常の装着状態と等しくする器具)等によ り、振動試験機の振動板に固定する。
- (2)振動試験機により受験機器に振動を加える。ただし、受験機器に加える振動の 振幅、振動数及び方向は、ア及びイの条件に従い、振動条件の設定順序は任意で よい。
	- ア 全振幅3mm、最低振動数から毎分500回までの振動を上下、左右及び前 後のそれぞれ15分間(振動数の掃引周期は10分とし、振動数を掃引して 最 低振動数→毎分500回→最低振動数の順序で振動数を変えるものとする。すな わち、15分間で1.5周期の振動数の掃引を行う。)
		- 注 最低振動数は振動試験機の設定可能な最低振動数(ただし毎分300回以下) とする。
	- イ 全振幅1mm、振動数毎分500回から1800回までの振動を上下、左右 及び前後のそれぞれ15分間(振動数の掃引周期は10分とし、振動数を掃引し て毎分500回→毎分1800回→毎分500回の順序で振動数を変えるものと する。すなわち、15分間で1.5周期の振動数の掃引を行う。)
- (3)上記(2)の振動を加えた後、規定の電源電圧(一般事項の2 電源電圧(2) 参照)を加えて受験機器を動作させる。
- (4)試験装置を用いて受験機器の周波数を測定する。

### 4 その他の条件

- (1)本試験項目は認証の試験の場合のみに行う。
- (2)本試験項目は、移動せずかつ振動しない物体に固定して使用されるものであ り、その旨が工事設計書に記載されている場合には、本試験項目は行わない。

### 三 温湿度試験

## 1 測定系統図

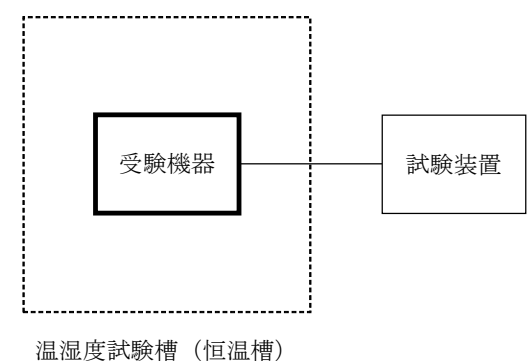

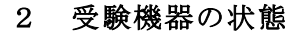

- (1)規定の温湿度状態に設定して、受験機器を温湿度試験槽内で放置しているとき は、受験機器を非動作状態(電源OFF)とする。
- (2)規定の放置時間経過後(湿度試験にあっては常温常湿の状態に戻した後)、受験 機器の動作確認を行う場合は、受験機器を試験周波数に設定して通常の使用状態 で送信する。

### 3 測定操作手順

- (1)低温試験
	- ア 受験機器を非動作状態として温湿度試験槽内に設置し、この状態で温湿度試 験槽内の温度を低温(0℃、-10℃、-20℃のうち受験機器の仕様の範囲内 で最低のもの)に設定する。
	- イ この状態で1時間放置する。
	- ウ 上記イの時間経過後、温湿度試験槽内で規定の電源電圧(一般事項の2 電 源電圧(2)参照)を加えて受験機器を動作させる。
- エ 試験装置を用いて受験機器の周波数を測定する。
- (2)高温試験
	- ア 受験機器を非動作状態として温湿度試験槽内に設置し、この状態で温湿度試 験槽内の温度を高温(40℃、50℃、60℃のうち受験機器の仕様の範囲内で 最高のもの)、かつ常湿に設定する。
	- イ この状態で1時間放置する。
	- ウ 上記イの時間経過後、温湿度試験槽内で規定の電源電圧(一般事項の2 電 源 電圧(2)参照)を加えて受験機器を動作させる。
	- エ 試験装置を用いて受験機器の周波数を測定する。
- (3)湿度試験
	- ア 受験機器を非動作状態として温湿度試験槽内に設置し、この状態で温湿度試 験槽内の温度を35℃に、相対湿度95%又は受験機器の仕様の最高湿度に設定 する。
	- イ この状態で4時間放置する。
	- ウ 上記イの時間経過後、温湿度試験槽の設定を常温常湿の状態に戻し、結露し ていないことを確認した後、規定の電源電圧(一般事項の2 電源電圧(2)参 照)を加えて受験機器を動作させる。
	- エ 試験装置を用いて受験機器の周波数を測定する。

- (1)本試験項目は認証の試験の場合のみに行う。
- (2)常温(5℃~35℃)、常湿(45%~85%(相対湿度))の範囲内の環境下で のみ使用される旨が工事設計書に記載されている場合には本試験項目は行わない。
- (3)使用環境の温湿度範囲について、温度又は湿度のいずれか一方が常温又は常湿 の範囲より狭く、かつ、他方が常温又は常湿の範囲より広い場合であって、その 旨が工事設計書に記載されている場合には、当該狭い方の条件を保った状態で当 該広い方の条件の試験を行う。
- (4)常温、常湿の範囲を超える場合であっても、3(1)から(3)の範囲に該当 しないものは温湿度試験を省略できる。

### 四 周波数の偏差

## 1 測定系統図

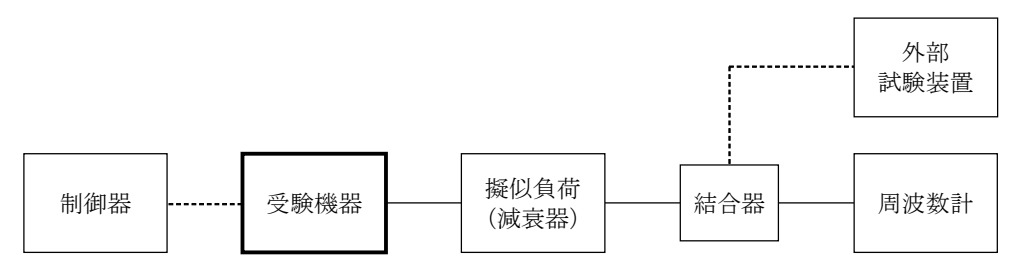

#### 2 測定器の条件等

(1)周波数計としては、カウンタ又は、スペクトルアナライザを使用する。

(2)周波数計の測定確度は、規定の許容偏差の1/10以下の確度とする。

#### 3 受験機器の状態

- (1)試験周波数に設定し、連続送信状態とする。
- (2)無変調の状態で連続送信する。
- (3)これができない場合、無変調波の継続的バースト送出状態とする。

### 4 測定操作手順

- (1)無変調波(連続又は継続的バースト)として、周波数計で測定する。
- (2)複数の空中線端子を有する場合は、それぞれの空中線端子において測定する。

#### 5 試験結果の記載方法

- (1)結果は、測定値をMHz単位で記載するとともに、測定値の割当周波数に対す る偏差を百万分率(10<sup>-6</sup>)の単位で(+)又は(-)の符号を付けて記載する。
- (2)複数の空中線端子を有する場合は、それぞれの空中線端子での測定値のうち、 最も偏差の大きなものを記載する他、参考としてそれぞれの空中線端子の測定値 も記載する。

- (1)テストベンチで試験する場合は、テストベンチの基準発振器等の周波数偏差も 含めて測定していることに留意する。
- (2)受験機器単体で試験周波数を送信できない陸上移動局等にあっては、外部試験 装置を用いてもよい。
- (3)周波数の偏差に影響がない場合は、受験機器の空中線電力を低下させて試験を 行ってもよい。
- (4)複数の空中線端子を有する場合であっても、空中線選択方式のダイバーシティ 等の切り替え回路のみで、周波数が変動する要因がない空中線の組合せであって 同一の送信出力回路に接続される場合は、選択接続される空中線端子の測定でよ い。
- (5)複数の空中線端子を有する場合であっても、共通の基準発振器に位相同期(例 PLL等による位相同期)しているか、共通のクロック信号等を用いており、複

数の空中線端子の周波数の偏差が同じになることが証明される場合は、一の代表 的な空中線端子の測定結果を測定値としてもよい。

(6)変調を停止することが困難な場合には波形解析器を用いてもよい。ただし、波 形解析器を周波数計として使用する場合は、測定確度が十分であることに注意す る。

## 五 占有周波数帯幅

### 1 測定系統図

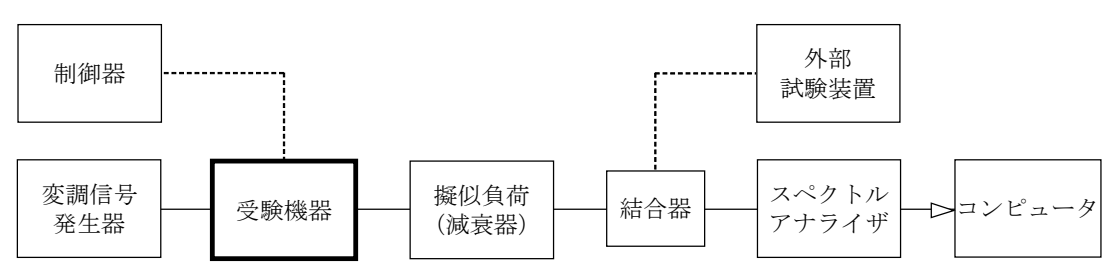

### 2 測定器の条件等

(1)スペクトルアナライザは以下のように設定する。

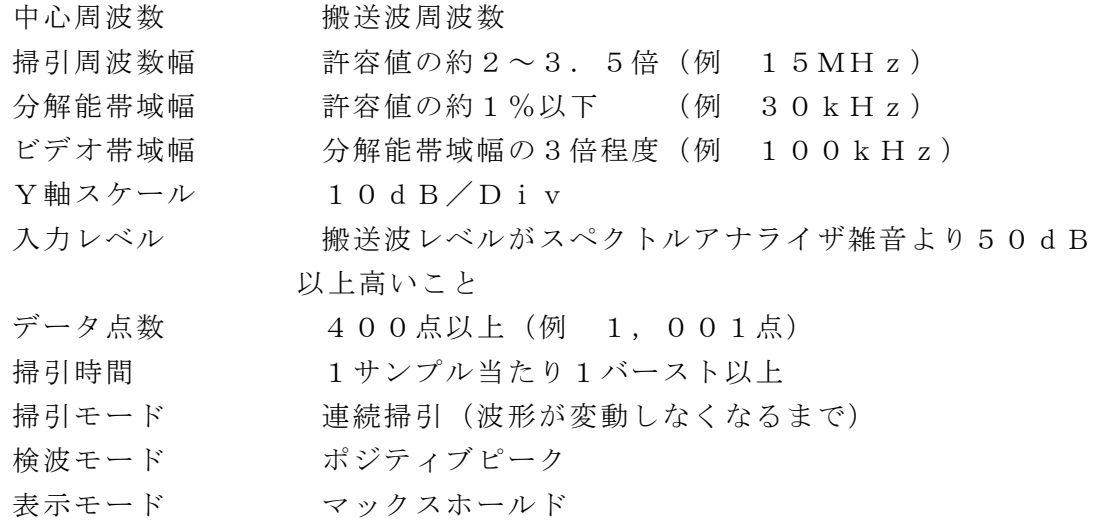

(2)スペクトルアナライザの測定値は、外部又は内部のコンピュータで処理する。

### 3 受験機器の状態

- (1)試験周波数に設定し、占有周波数帯幅が最大となるようなバースト送信状態 (注1)とする。
- 注1 送信バースト長を可変する場合は送信バースト時間が最も短い時間に設定す る。
- (2)変調符号は、標準符号化試験信号で変調する。標準符号化試験信号に設定でき ない場合は、通常運用状態において占有周波数帯幅が最大となる変調符号にす る。
- (3)複数の空中線端子を有する場合は、それぞれの空中線端子ごとに通常運用状態 において占有周波数帯幅が最大となる変調符号にする。

### 4 測定操作手順

- (1)スペクトルアナライザの設定を2(1)とする。
- (2)表示に変化が認められなくなるまで掃引を繰返した後、全データについて、d Bm値を電力次元の真数(相対値でよい)に変換する。
- (3)全データの電力総和を求め、「全電力」として記憶する。
- (4)最低周波数のデータから順次上に電力の加算を行い、この値が「全電力」の 0.5%となる限界データ点を求める。その限界点を周波数に変換して「下限周 波数」として記憶する。
- (5)最高周波数のデータから順次下に電力の加算を行い、この値が「全電力」の 0.5%となる限界データ点を求める。その限界点を周波数に変換して「上限周 波数」として記憶する。
- (6)占有周波数帯幅は、(上限周波数-下限周波数)として求める。
- (7)複数の空中線端子を有する場合は、それぞれの空中線端子において測定する。

#### 5 試験結果の記載方法

- (1)上で求めた占有周波数帯幅をkHz又はMHz単位で記載する。
- (2)複数の空中線端子を有する場合は、それぞれの空中線端子での測定値のうち、 最も大きなものを記載する他、参考としてそれぞれの空中線端子の測定値も記載 する。

#### 6 その他の条件

- (1)3(3)において、占有周波数帯幅が最大になる状態とは、全サブキャリアが 同時に送信する状態のみでなく、2(1)において波形が変動しなくなるまで連 続掃引することによって、占有周波数帯幅が最大となる状態に設定できればよ い。
- (2)受験機器単体で試験周波数を送信できない陸上移動局等にあっては、外部試験 装置を用いてもよい。
- (3)複数の空中線端子の場合であっても、空中線選択方式のダイバーシティ等で同 時に電波を発射しない場合は、同時に電波を発射する空中線端子のみの測定でよ い。ただし、空中線の選択回路に非線形素子を有する場合は省略しない。

### 六 スプリアス発射又は不要発射の強度

### 1 測定系統図

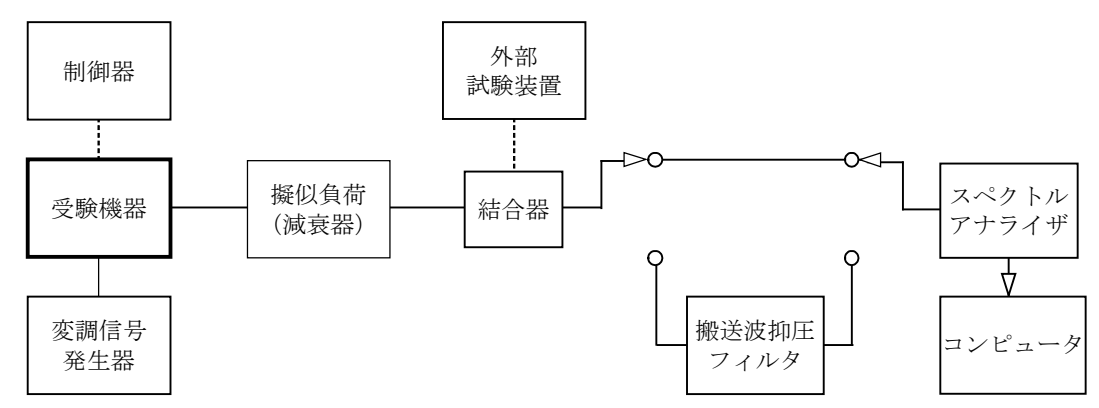

2 測定器の条件等

- (1)搬送波抑圧フィルタは、必要に応じて使用する。
- (2)不要発射探索時のスペクトルアナライザの設定は次のようにする。

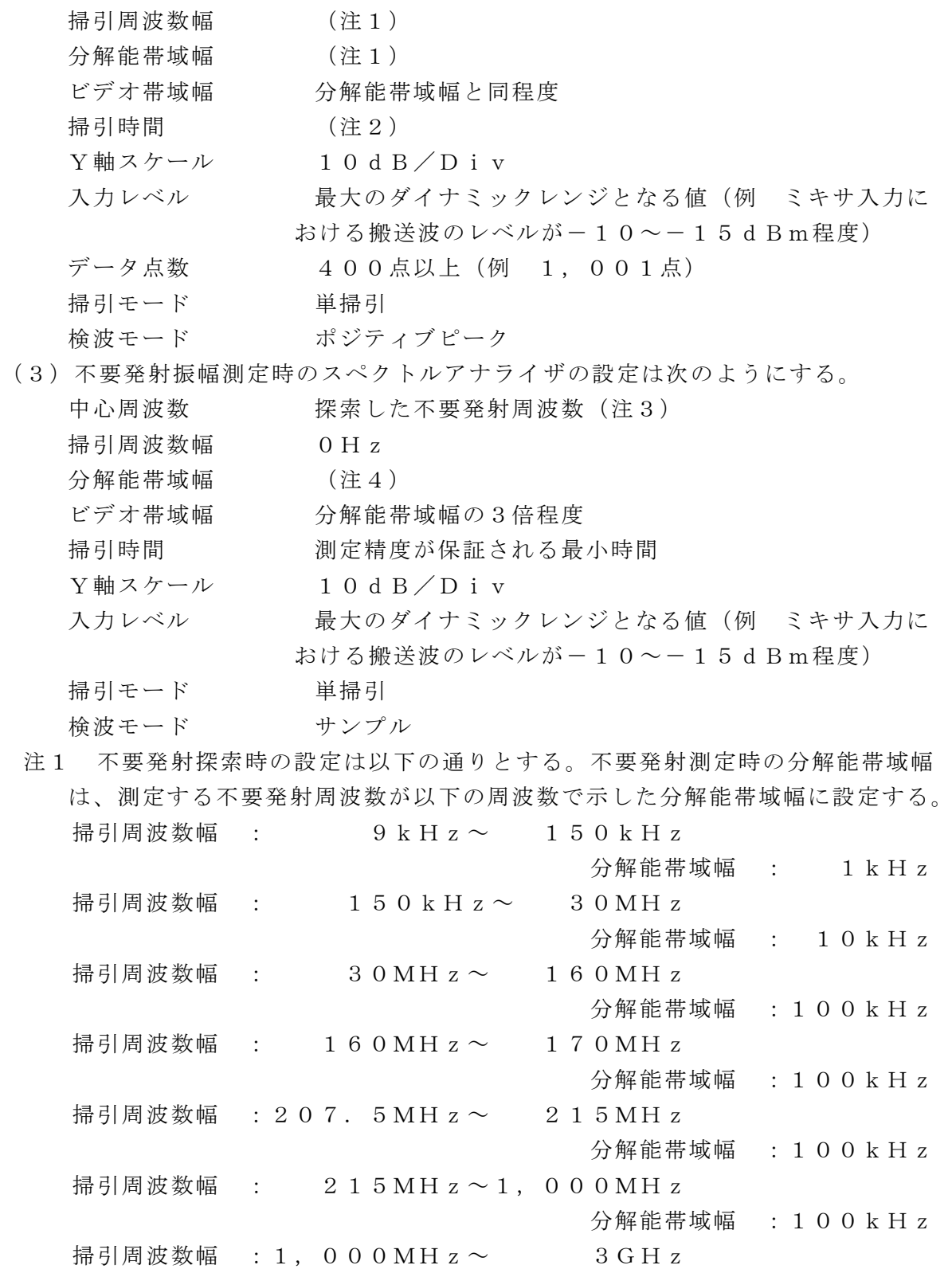

分解能帯域幅 : 1MHz

- 注2 ((掃引周波数幅/分解能帯域幅)×バースト周期)以上とすることができ る。ただし、検出される信号のレベルが最大3dB小さく測定される場合がある ので注意すること。
- 注3 探索した不要発射周波数が境界周波数(170MHz及び207.5MH

z) より外側(搬送波周波数から離調する方向)に50kHz以内で測定された 場合、不要発射の振幅測定時の中心周波数は、境界周波数から50kHz外側に 離れた周波数(169.95MHz又は207.55MHz)に設定する。

注4 不要発射測定時の設定は以下の通りとする。測定する不要発射周波数につい ては以下の中心周波数で示した分解能帯域幅に設定する。

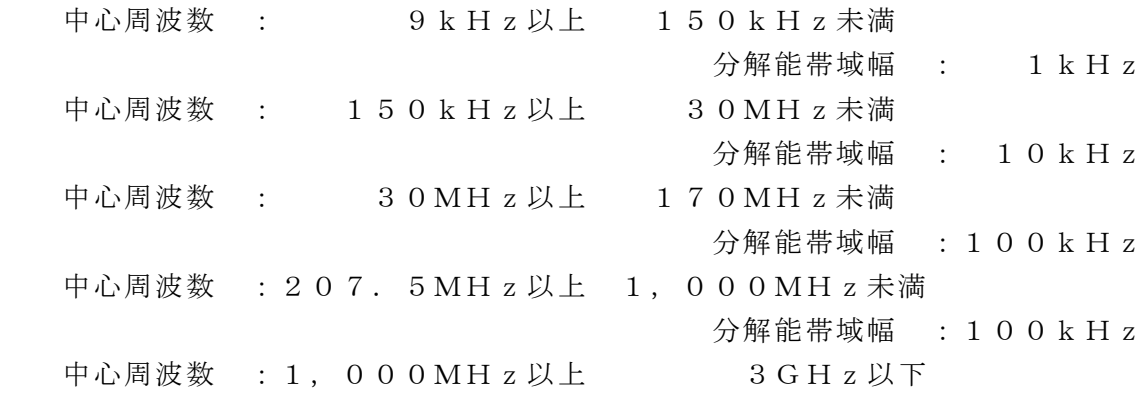

分解能帯域幅 : 1MHz

(4)特定周波数帯の不要発射探索時のスペクトルアナライザの設定は次のようにす る。

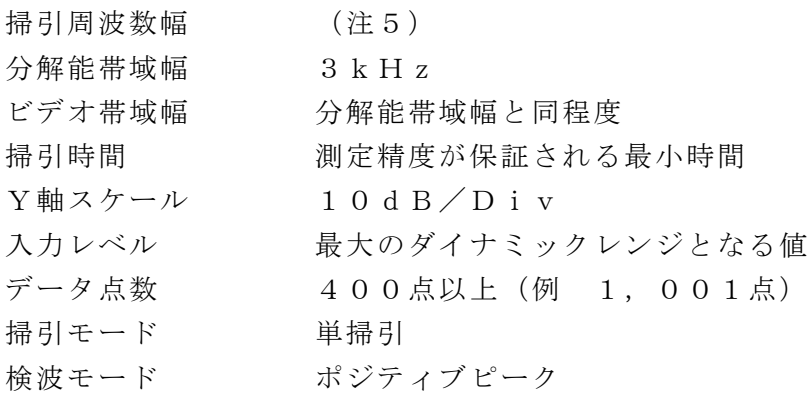

注5 特定周波数帯は次の範囲とする。

160MHz $\sim$  170MHz

207.  $5 MHz \sim 2 1 5 MHz$ 

(5)特定周波数帯の不要発射振幅測定時のスペクトルアナライザの設定は次のよう にする。

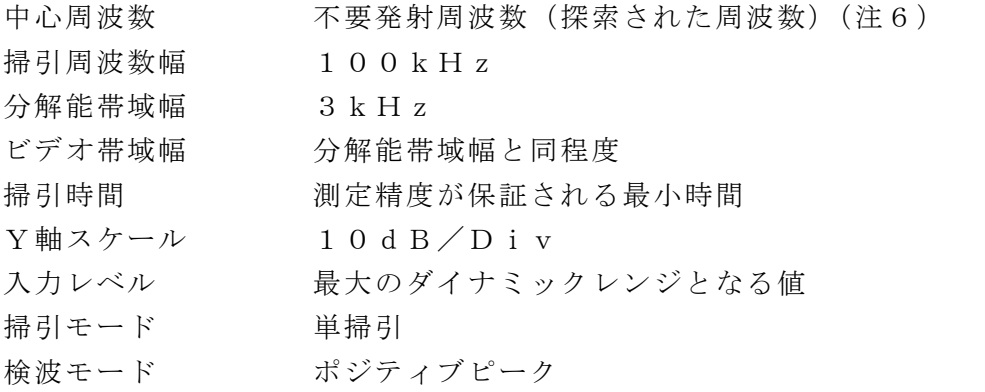

- 注6 不要発射周波数(探索された周波数)が境界周波数から50kHz以内の場 合は、中心周波数を境界周波数から50kHzだけ離れた周波数とする。
- (例 探索された不要発射周波数が169.96MHzの場合中心周波数を16

9.95MHzとして測定し、掃引周波数範囲が170MHzを超えないように する。)

#### 3 受験機器の状態

- (1)試験周波数に設定し、バースト送信状態(注7)とする。
- 注7 送信バースト時間長を可変する場合は送信バースト時間が最も短い時間に設 定する。
- (2)通常の変調状態で変調をかけ、最大出力状態となるように設定する。
- (3)複数の空中線端子を有する場合は、それぞれの空中線端子ごとに電力制御を最 大出力となるように設定する。

#### 4 測定操作手順

- (1)スペクトルアナライザの設定を2(2)とし、各掃引周波数幅毎に不要発射を 探索する。
- (2)探索した不要発射の振幅値が許容値-3dB以下の場合、探索値を測定値とす る。
- (3)探索した不要発射の振幅値が許容値-3dBを超えた場合スペクトルアナライ ザの中心周波数の設定精度を高めるため、周波数掃引幅を100MHz、10M Hz及び1MHzのように分解能帯域幅の10倍程度まで順次狭くして、不要発 射周波数を求める。次に、スペクトルアナライザの設定を上記2(3)とし、掃 引終了後、バースト内の全データ点の値をコンピュータに取り込む。バースト内 の全データ(dBm値)を電力の真数に変換し、平均を求めて(すなわちバース ト内の全データの総和をバースト内のデータ数で除し)不要発射の振幅値とす る。
- (4)(3)の測定のうち、特定周波数帯(160MHz~170MHz、207.5 MHz~215MHz)の範囲において、分解能帯域幅の選択度特性により許容 値を超える場合は、(5)以降の測定を行う。
- (5)スペクトルアナライザの設定を2(4)として掃引し、特定周波数帯の不要発 射を探索する。
- (6)特定周波数帯の範囲で探索した不要発射の(振幅測定値+分解能帯域幅換算値 (注8))が許容値以下の場合、(振幅測定値+分解能帯域幅換算値)を測定値と する。
- 注8 (分解能帯域幅換算値)=10log((参照帯域幅)/(測定時の分解能帯 域幅))

分解能帯域幅換算値 : 15.2dB

- (7)特定周波数帯の範囲で探索した不要発射の(振幅測定値+分解能帯域幅換算 値)が許容値を超える場合、許容値を超える周波数において、次の(8)から (11)の手順で詳細測定を行う。
- (8)スペクトルアナライザを2(5)のように設定する。スペクトルアナライザの 中心周波数は、(7)において許容値を超える各周波数(注6)とする。
- (9)スペクトルアナライザを掃引して、全データ点の値をコンピュータの配列変数 に取り込む。
- (10)全データについて、dB値を電力次元の真数に変換する。
- (11)全データの電力総和を求め、これをPS とする。(注9)
- (12)複数の空中線端子を有する場合は、それぞれの空中線端子において測定す る。
- 注9 電力総和の計算は以下の式による。ただし、参照帯域幅内のRMS値が直接 求められるスペクトルアナライザの場合は、6(4)の補正を行うことにより測 定値としてもよい。

$$
P_{s}=\Big(\quad \sum_{i\;=\;1}^{n}\;E_{i}\quad \Big)\times \frac{S_{\;w}}{R\;B\,W\!\times k\times n}
$$

Ps :各周波数での参照帯域幅内の電力総和の測定値(W)

- $E_i$ : 1サンプルの測定値 (W)
- $Sw$ : 掃引周波数幅  $(MHz)$
- n :参照帯域幅内のサンプル点数
- k :等価雑音帯域幅の補正値

RBW:分解能帯域幅(MHz)

#### 5 試験結果の記載方法

- (1)結果は、上記で測定した不要発射の振幅値を、技術基準が異なる帯域ごとに不 要発射電力の最大の1波を周波数とともに、技術基準で定められる単位で記載す る。
- (2)多数点を記載する場合は、許容値の帯域毎にレベルの降順に並べ周波数ととも に記載する。
- (3)複数の空中線端子を有する場合は、それぞれの空中線端子の測定値において周 波数ごと(参照帯域幅内)における総和を技術基準で定められる単位で周波数と ともに記載する他、参考としてそれぞれの空中線端子ごとに最大の1波を技術基 準で定められる単位で周波数とともに記載する。

- (1)測定結果が許容値に対し3dB以内の場合は、当該周波数におけるスペクトル アナライザのY軸スケールの絶対値を電力計及び信号発生器を使用して確認する こと。
- (2)受験機器単体で試験周波数を送信できない陸上移動局等にあっては、外部試験 装置を用いてもよい。
- (3)スペクトルアナライザの検波モードの「サンプル」の代わりに「RMS」を用 いてもよい。
- (4)4(11)注9において参照帯域内のRMS値を用いる場合は、測定値にバー スト時間率(注10)の逆数を乗じた値を測定結果とする。
- 注10 バースト時間率=(電波を発射している時間/バースト周期)
- (5)搬送波抑圧フィルタを使用する場合、フィルタの減衰領域内の不要発射を正確 に測定できないことがある。この場合は、測定値を補正する。
- (6)5(3)において、周波数ごとにおける総和を記載することとしているが、そ れぞれの空中線端子の測定値が、許容値を空中線本数(注11)で除した値を超 える周波数において参照帯域幅内の値の総和を求める。なお、全ての空中線端子

において許容値を空中線本数で除した値を下回る場合は、それぞれの測定帯域に おいて最大の測定値となる空中線端子の測定値に空中線本数を乗じた値を表示し てもよい。

- 注11 空中線本数は、同時に電波を発射する空中線の本数(ストリーム数等)で あって、空間ダイバーシティ等で切り替える空中線の本数を含まない。
- (7)複数の空中線端子を有する場合であっても、空中線選択方式のダイバーシティ 等で同時に電波を発射しない場合は、同時に電波を発射する空中線端子のみの測 定でよい。ただし、空中線の選択回路に非線形素子を有する場合又は、空中線端 子によって測定値が異なることが懸念される場合は省略してはならない。
- (8) 3 (3) において、アダプティブアレーアンテナ(個々の空中線の電力及び位 相を制御することによって空中線の指向特性を制御するものであって、一の空中 線電力を増加させた場合、他の空中線の空中線電力を低下させることによって、 複数の空中線電力の総電力を一定に制御する機能を有するもの。)の場合は、一の 空中線電力を最大として測定する他、空中線電力の総和が最大になる状態に設定 し他の空中線端子を測定する。

#### 七 空中線電力の偏差

### 1 測定系統図

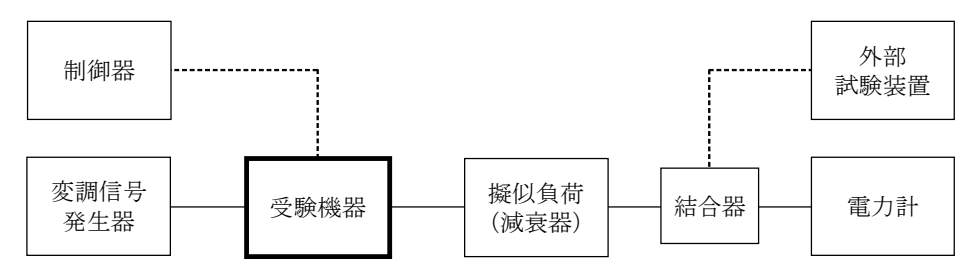

### 2 測定器の条件等

- (1)電力計の型式は、通常、熱電対もしくはサーミスタ等による熱電変換型又はこ れらと同等の性能を有するものとする。
- (2)減衰器の減衰量は、電力計に最適動作入力レベルを与えるものとする。 (例 一般の熱電対型の場合の最適動作入力レベルは、0.1~10mW)

#### 3 受験機器の状態

- (1)試験周波数に設定し、バースト送信状態(注)とする。
- 注 送信バーストを可変する場合は送信バースト時間が最も長い時間に設定する。
- (2)電力制御を最大出力とし、最大出力状態となる変調状態とする。
- (3)複数の空中線端子を有する場合は、それぞれの空中線端子ごとに電力制御を最 大出力となるように設定する。

#### 4 測定操作手順

- (1)電力計の零調を行う。
- (2)送信する。
- (3)繰り返しバースト波電力(PB )を十分長い時間にわたり、電力計で測定する。
- (4)バースト区間内の平均電力(P)を、次式により算出する。

 $P = P_B \times (T \angle B)$ 

ここで、T=バースト周期

B=バースト長(電波を発射している時間)

(5)複数の空中線端子を有する場合は、それぞれの空中線端子において測定する。

#### 5 試験結果の記載方法

- (1)結果は、空中線電力の絶対値をW又はmW単位で、定格(工事設計書に記載さ れる)の空中線電力に対する偏差を%単位で(+)又は(-)の符号をつけて記 載する。
- (2)複数の空中線端子を有する場合は、それぞれの空中線端子での測定値を真数で 加算して記載する他、参考としてそれぞれの空中線端子の測定値も記載する。

#### 6 その他の条件

- (1)測定点は、送受信装置の出力端からアンテナ給電線の入力端の間のうち定格の 空中線電力を規定しているところとする。定格の空中線電力を規定しているとこ ろで測定できない場合は、適当な測定端子で測定して換算する。
- (2)受験機器単体で試験周波数を送信できない陸上移動局等にあっては、外部試験 装置を用いてもよい。
- (3)バースト時間率(バースト長/バースト周期)は、工事設計書に記載される値 を用いることとするが、疑義が生じた場合はスペクトルアナライザ等により確認 する。
- (4)複数の空中線端子を有する場合であっても、空中線選択方式のダイバーシティ 等で同時に電波を発射しない場合は、同時に電波を発射する空中線端子のみの測 定でよい。ただし、空中線端子によって測定値が異なることが懸念される場合は 省略してはならない。
- (5) 3 (3) において、アダプティブアレーアンテナ(個々の空中線の電力及び位 相を制御することによって空中線の指向特性を制御するものであって、一の空中 線電力を増加させた場合、他の空中線の空中線電力を低下させることによって、 複数の空中線電力の総電力を一定に制御する機能を有するもの。)の場合は、一の 空中線電力を最大として測定する他、空中線電力の総和が最大になる状態に設定 し他の空中線端子を測定する。

## 八 隣接チャネル漏洩電力

### 1 測定系統図

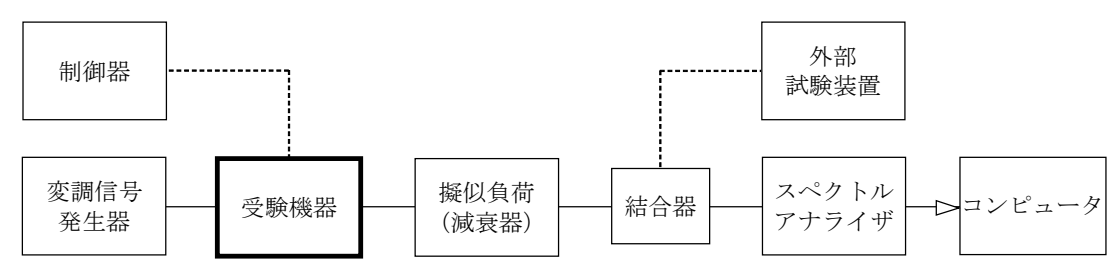

#### 2 測定器の条件等

隣接チャネル漏洩電力測定時のスペクトルアナライザの設定は次のようにする。

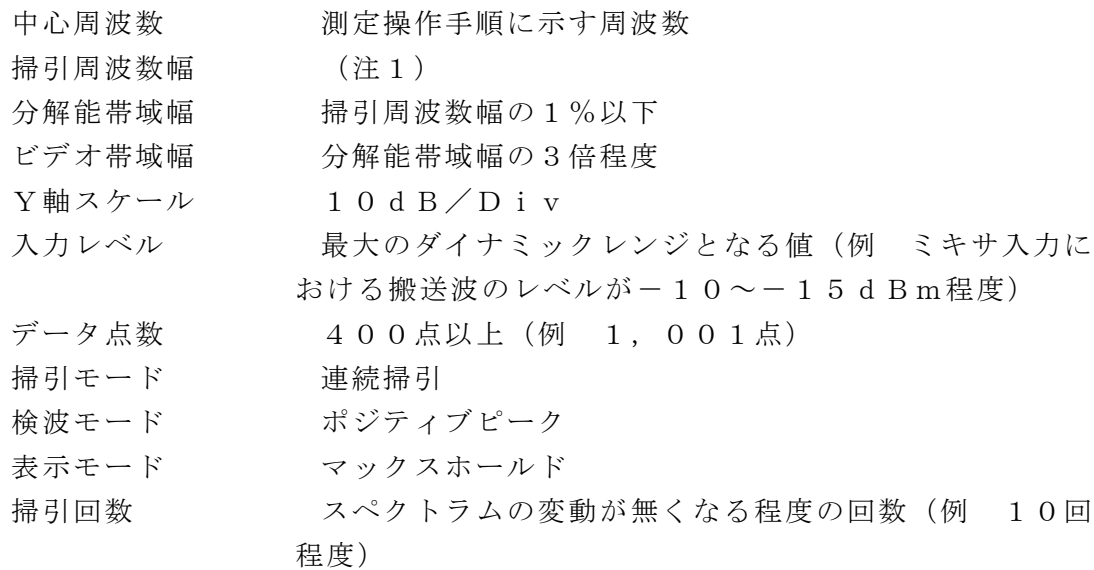

注1 チャネル間隔により、次のとおりとする。

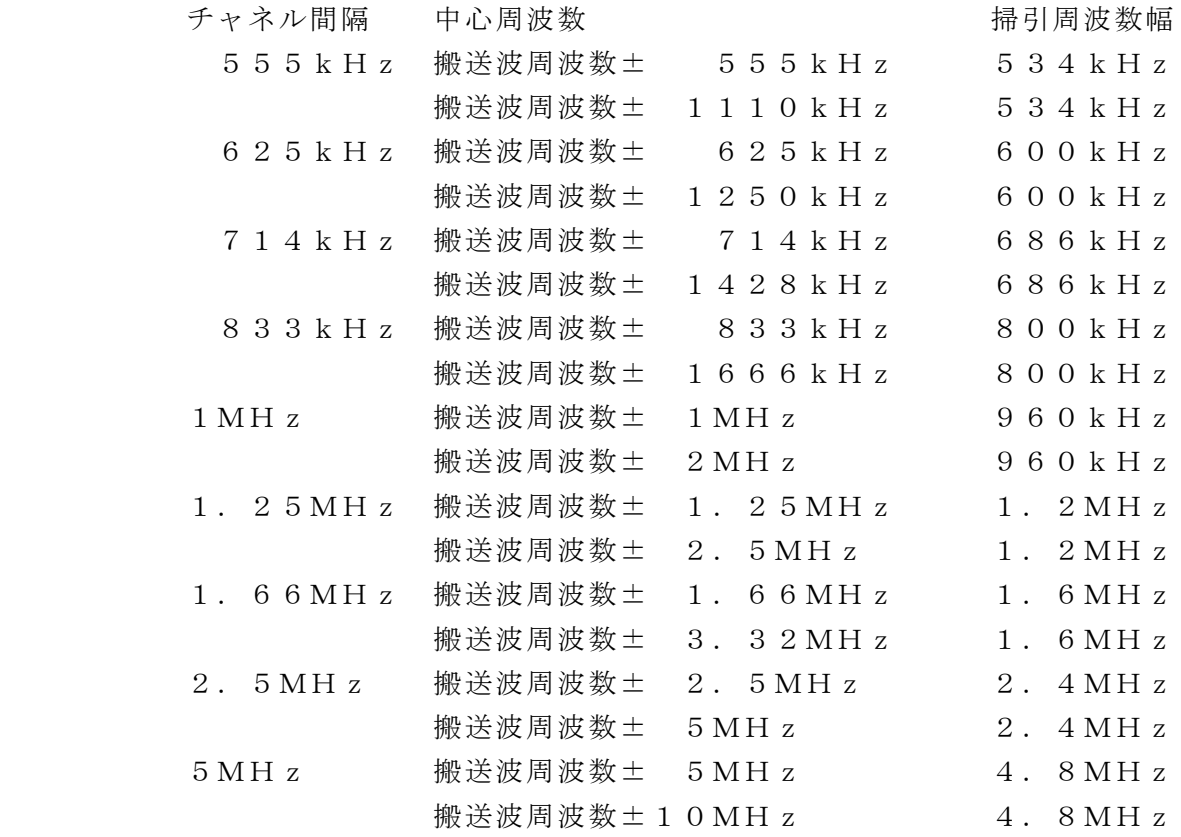

### 3 受験機器の状態

(1) 試験周波数に設定し、バースト送信状態(注2)とする。

注2 送信バーストを可変する場合は送信バースト時間が最も短い時間に設定する。

- (2)電力制御を最大出力とし、変調符号は、標準符号化試験信号で変調する。標準 符号化試験信号に設定できない場合は、通常運用状態において占有周波数帯幅が 最大となる変調符号にする。
- (3)複数の空中線端子を有する場合は、それぞれの空中線端子ごとに電力制御を最 大出力として測定するほか、実運用状態で空中線電力の総和が最大となる状態と して測定する。

### 4 測定操作手順

- (1)スペクトルアナライザを2(1)のように設定する。
- (2)搬送波電力(PC )の測定
	- ア 搬送波周波数を中心周波数にして掃引する。
	- イ 全データ点の値をコンピュータの配列変数に取り込む。
	- ウ 全データについて、dB値を電力次元の真数に変換する。
	- エ 全データの電力総和を求め、これをPC とする。
- (3)上側隣接チャネル漏洩電力(PU )の測定
	- ア スペクトルアナライザの中心周波数を搬送波周波数の上側の規定の離調周波 数(注1)に設定し、掃引周波数幅内を掃引する。
	- イ 全データ点の値をコンピュータの配列変数に取り込む。
	- ウ 全データについて、dB値を電力次元の真数に変換する。
	- エ 全データの電力総和を求め、これをPU とする。
- (4)下側隣接チャネル漏洩電力(PL )の測定
	- ア スペクトルアナライザの中心周波数を搬送波周波数の下側の規定の離調周波 数(注1)に設定し、掃引周波数幅内を掃引する。
	- イ 全データ点の値をコンピュータの配列変数に取り込む。
	- ウ 全データについて、dB値を電力次元の真数に変換する。
	- エ 全データの電力総和を求め、これをPL とする。
- (5)上側隣接チャネル漏洩電力比と下側隣接チャネル漏洩電力比を求める。 ①上側隣接チャネル漏洩電力比=10log(PU /PC )  $\mathcal{Q}$ 下側隣接チャネル漏洩電力比=10log (PL /Pc)

### 5 試験結果の記載方法

結果は、次の通り記載する。

- (1)上側及び下側隣接チャネル漏洩電力比をdBc単位で記載する。
- (2)複数の空中線端子を有する場合は、それぞれの空中線端子における隣接チャネ ル漏洩電力の測定値の総和をPU 又はPL とし、空中線電力の総和をPC として4 (5)の式により算出した値をdBc単位で記載する。

- (1)2及び4の搬送波周波数は、割当周波数とする。
- (2)受験機器単体で試験周波数を送信できない陸上移動局等にあっては、外部試験 装置を用いてもよい。
- (3)スペクトルアナライザのダイナミックレンジが不足する場合、搬送波と隣接チ ャネル漏洩電力の相対測定において基準レベルを変更して測定する方法も可能で ある。ただしスペクトルアナライザに過大な信号が入力されないよう注意が必要 である。
- (4) 送信信号をサンプリングして取り込み、FFT処理により周波数領域に変換し て各隣接チャネル漏洩電力を求める方法も可能である。
- (5)複数の空中線端子を有する場合は、それぞれの空中線端子において測定する。
- (6)複数の空中線端子を有する場合であっても、空中線選択方式のダイバーシティ 等で同時に電波を発射しない場合は、同時に電波を発射する空中線端子のみの測

定でよい。ただし、空中線の選択回路に非線形素子を有する場合又は、空中線端 子によって測定値が異なることが懸念される場合は省略してはならない。

(7) 3 (4) において、アダプティブアレーアンテナ(個々の空中線の電力及び位 相を制御することによって空中線の指向特性を制御するものであって、一の空中 線電力を増加させた場合、他の空中線の空中線電力を低下させることによって、 複数の空中線電力の総電力を一定に制御する機能を有するもの。)の場合は、一の 空中線電力を最大として測定する他、空中線電力の総和が最大になる状態に設定 し他の空中線端子を測定する。

## 九 送信速度

1 測定系統図

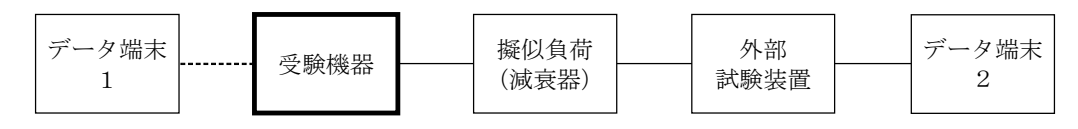

#### 2 測定器の条件等

- (1)外部試験装置は受験機器と回線接続ができるものとする。
- (2)データ端末は受験機器又は外部試験装置にデータの送信及び受信ができるもの とする。

#### 3 受験機器の状態

- (1)試験周波数に設定して、送信する。
- (2)通常の使用状態にする。

#### 4 測定操作手順

- (1)データ端末1からデータを送信してデータ端末2で受信し、データの送信速度 を求める。
- (2)上記の条件が満たされない場合は、書面により確認する。

#### 5 試験結果の記載方法

- (1)送信速度を測定した場合は、kbit/s単位で記載する。
- (2)書面により確認した場合は、良又は否で記載する。

### 十 副次的に発する電波等の限度

1 測定系統図

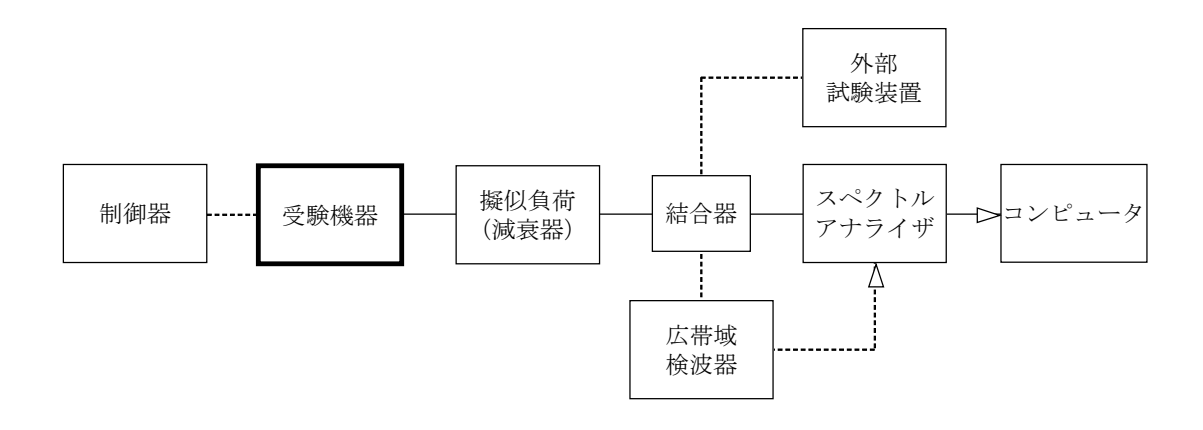

#### 2 測定器の条件等

(1)測定対象が低レベルのため擬似負荷(減衰器)の減衰量はなるべく低い値とす る。

ただし、連続受信状態にできない受験機器の場合は、スペクトルアナライザの最 大許容入力レベルに注意する。

(2)副次発射探索時のスペクトルアナライザは以下のように設定する。

掃引周波数幅 (注1) 分解能帯域幅 (注1) ビデオ帯域幅 分解能帯域幅と同程度 掃引時間 測定精度が保証される最小時間 Y軸スケール 10dB/Div データ点数 400点以上(例 1,001点) 掃引モード 単掃引 検波モード ポジティブピーク 注 1 病引周波数幅 有效性的 分解能带域幅  $9kHz \sim 150kHz$  : 1kHz  $150kHz \sim 30MHz$  :  $10kHz$  $30MHz \sim 1,000MHz$ : 100kHz 1, 000MHz  $\sim$  2, 505MHz : 1MHz 2, 505MHz  $\sim$  2, 535MHz : 1MHz 2, 535MHz  $\sim$  3GHz : 1MHz (3)副次発射測定時のスペクトルアナライザは以下のように設定する。 中心周波数 / 測定する副次発射周波数(探索された周波数) 掃引周波数幅 0Hz 分解能帯域幅 (注2) ビデオ帯域幅 分解能帯域幅と同程度 掃引時間 測定精度が保証される最小時間 Y軸スケール 10dB/Div データ点数 400点以上(例 1,001点) 掃引モード 単掃引 検波モード サンプル 注2 副次発射周波数(探索された周波数) 分解能帯域幅 9kHz以上 150kHz未満 : 1kHz

 150kHz以上 30MHz未満 : 10kHz 30MHz以上 1,000MHz未満 : 100kHz 1,000MHz以上 3GHz以下 : 1MHz

#### 3 受験機器の状態

- (1)制御器等を用いて受験機器の送信を停止し試験周波数を連続受信する状態とする。
- (2)連続受信状態にできない場合は、外部試験装置より試験信号を加える。
- (3)試験周波数に設定し、バースト時間率(注3)を一定とした継続的送信状態と する。
- 注3 バースト時間率は(電波を発射している時間/バースト周期)とする。

#### 4 測定操作手順

- (1)スペクトルアナライザの設定を2(2)とし、9kHzから3GHzまで掃引 して技術基準の異なる帯域ごとに副次発射の振幅の最大値を探索する。
- (2)探索した結果が許容値以下の場合、探索値を測定値とする。
- (3)探索した結果が許容値を超えた場合スペクトルアナライザの中心周波数の設定 精度を高めるため、周波数掃引幅を100MHz、10MHz及び1MHzのよ うに分解能帯域幅の10倍程度まで順次狭くして、副次発射の周波数を求める。 次に、スペクトルアナライザの設定を上記2(3)とし、平均化処理を行ってバ ースト内平均電力を測定する。
- (4)複数の空中線端子を有する場合は、それぞれの空中線端子において測定する。

#### 5 試験結果の記載方法

- (1)結果は、技術基準が異なる帯域ごとに副次発射の最大値の1波を技術基準で定 められる単位で周波数とともに記載する。
- (2)複数の空中線端子を有する場合は、それぞれの空中線端子の測定値において周 波数ごと(参照帯域幅内)における総和を技術基準で定められる単位で周波数と ともに記載する他、参考としてそれぞれの空中線端子ごとに最大の1波を技術基 準で定められる単位で周波数とともに記載する。

- (1) 擬似負荷は、特性インピーダンス50Ωの減衰器を接続して行う。
- (2)スペクトルアナライザの感度が足りない場合は、低雑音増幅器等を使用する。
- (3)スペクトルアナライザのY軸スケールの絶対値を電力計及び信号発生器を使用 して確認すること。
- (4)スペクトルアナライザの検波モードの「サンプル」の代わりに「RMS」を用 いてもよい。
- (5)4(3)におけるバースト内平均電力とは、受信状態において副次発射がバー スト状に発射される場合の、副次発射のバースト内平均電力である。
- (6)連続受信状態にできない受験機器の場合は、スペクトルアナライザに過大入力 が入らないように振幅制限器等を用いて測定してもよい。
- (7)受験機器の設定を連続受信状態にできないものについては、受験機器の間欠受 信周期を最短に設定して、測定精度が保証されるようにスペクトルアナライザの

掃引時間を、少なくとも1サンプル当たり1周期以上とする。

(8)複数の空中線端子を有する場合であっても、空中線選択方式のダイバーシティ 等で同時に受信回路に接続されない場合は、同時に受信回路に接続される空中線 端子のみの測定でよい。ただし、空中線端子によって測定値が異なることが懸念 される場合や切り替えで受信回路に接続されない空中線端子からの発射が懸念さ れる場合は省略してはならない。